# **UNIVERSIDAD NACIONAL DE SAN AGUSTÍN DE AREQUIPA**

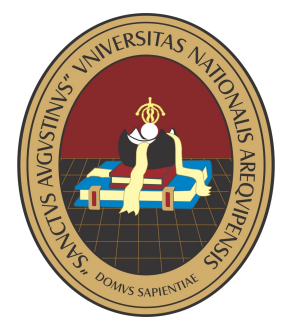

# **VICERRECTORADO ACADÉMICO**

**FACULTAD DE ECONOMIA**

**DEPARTAMENTO ACADÉMICO DE E C O N O M I A**

**SÍLABO 2021 - A**

# **ASIGNATURA: MODELAMIENTO MATEMATICO PARA ECONOMISTAS (E)**

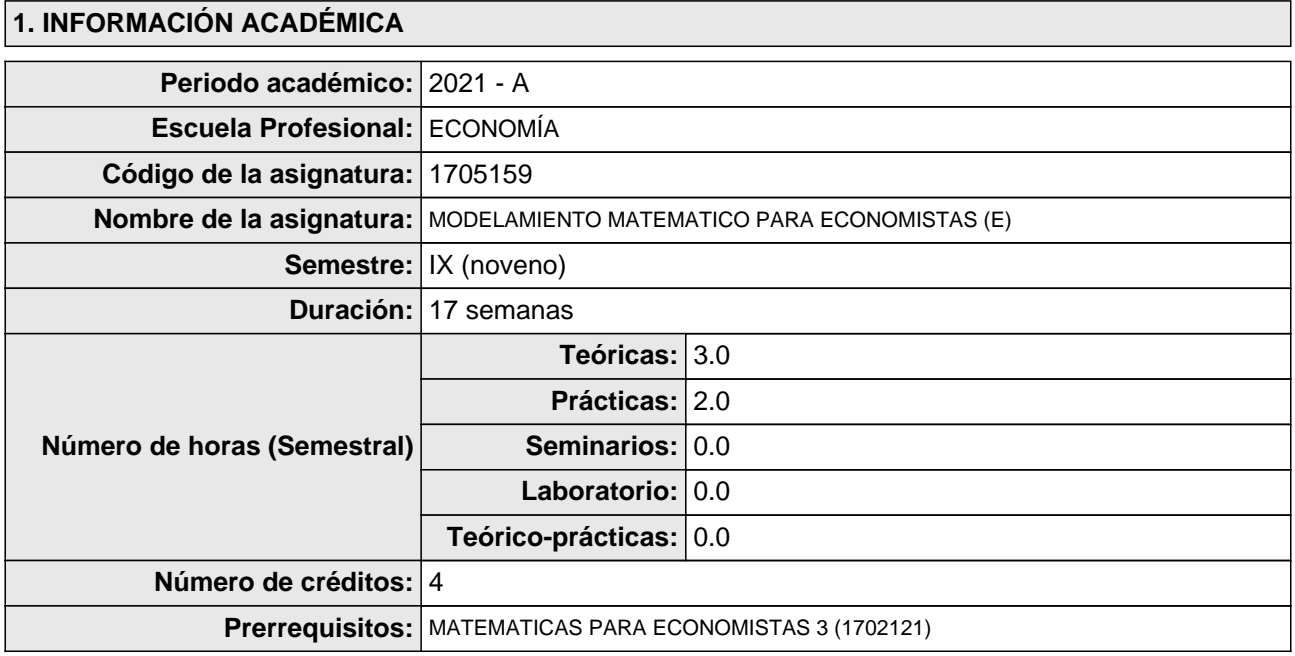

# **2. INFORMACIÓN DEL DOCENTE, INSTRUCTOR, COORDINADOR**

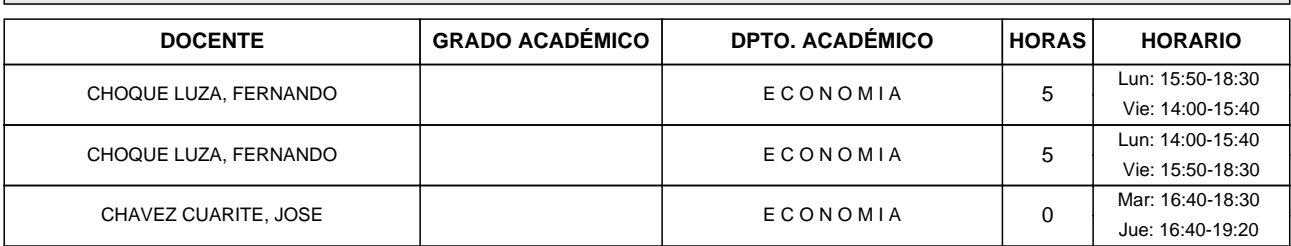

# **3. INFORMACIÓN ESPECIFICA DEL CURSO (FUNDAMENTACIÓN, JUSTIFICACIÓN)**

La asignatura de Modelamiento matemático, aporta al logro del perfil del egresado, en la medida que desarrolla habilidades y destrezas en los estudiantes de Economía ,para utilizar, aplicar herramientas y metodologías matemáticas y plantear modelos macro económicos que se utilizan en la actualidad, que le permitan comprender el comportamiento de los fenómenos económicos, comprender y analizar con sentido crítico y reflexivo las diferentes técnicas matemáticas que se utilizan en las diferentes investigaciones académicas. Además de utilizar software matemático adecuado para el modelamiento

#### **4. COMPETENCIAS/OBJETIVOS DE LA ASIGNATURA**

Competencia General

Capacidad de análisis y síntesis.

Capacidad para la resolución de problemas.

Habilidad para analizar y buscar información proveniente de fuentes diversas.

Trabajar capacidad de aprendizaje autónomo.

Trabajar creatividad

Competencias Específicas

Conocer los distintos lenguajes de programación, con especial énfasis en el software Matlab

Simular economías artificiales ante distintos shocks de política, productividad, etc

Evaluar las consecuencias cuantitativas agregadas de cambios en las políticas públicas, productividad, etc

#### **5. CONTENIDO TEMATICO**

#### **PRIMERA UNIDAD**

**Capítulo I:** Introducción

**Tema 01:** Una panorámica por el curso

### **SEGUNDA UNIDAD**

**Capítulo II:** Los lenguajes de programación **Tema 02:** Matlab **Tema 03:** R

#### **TERCERA UNIDAD**

**Capítulo III:** Introducción a Matlab

**Tema 04:** Operaciones Básicas

**Tema 05:** Tipos de datos

**Tema 06:** Matrices

**Tema 07:** Bucles, Funciones

**Capítulo IV:** Soluciones Numéricas

**Tema 08:** Aproximación Lineal

**Tema 09:** Iteración de la función de valor

**Tema 10:** expectativas parametrizadas

#### **CUARTA UNIDAD**

**Capítulo V:** El modelo Neoclásico

**Tema 11:** Los hogares y las empresas. El Equilibrio

**Tema 12:** Calibración

**Tema 13:** La solución analítica

**Tema 14:** Simulación con Dynare

**Tema 15:** Extensiones

# **QUINTA UNIDAD**

**Capítulo VI:** EL MODELO DE EQUILIBRIO GENERAL NEOKEYNESIANO

**Tema 16:** Los hogares

**Tema 17:** La producción de bienes intermedios y finales

**Tema 18:** El equilibrio. Calibración

**Tema 19:** Simulación con Dynare

**Tema 20:** ? Extensiones

# **6. ESTRATEGIAS DE ENSEÑANZA APRENDIZAJE**

# **6.1. Métodos**

Método expositivo en las clases teóricas.

Método para la elaboración del proyecto de investigación formativa.

Método del trabajo independiente para la elaboración de los cuadros resumen de los contenidos de la asignatura

#### **6.2. Medios**

Pizarra virtual, software, laptop, Internet, plataforma educativa (google meet), herramientas Google, , etc.

#### **6.3. Formas de organización**

Clases teóricas virtuales:

En ellas, el profesor explicará en detalle todos los contenidos teóricos del curso y resolverá algún ejercicio básico de aplicación de esos contenidos teóricos. Se desarrollará de acuerdo al temario señalado en el presente silabo, en la mayoría de los casos se realizará mediante clases magistrales virtuales por parte del docente.

Prácticas:

Resolución de problemas; los estudiantes deben de haber trabajado con anterioridad los

problemas a realizar en la clase en grupo, y se espera que pueda presentar la solución cualquiera de ellos en público y en la última parte de la clase se dedicará a la resolución individual de uno de los ejercicios(elegido al azar) de la hoja de problemas correspondiente o de una variación de uno de los ejercicios

previamente distribuidos (todo esto utilizando la plataforma virtual y el google meet)

#### **6.4. Programación de actividades de investigación formativa y responsabilidad social**

La investigación formativa a desarrollar será

-Impacto del COVID 19 en la economía peruana.

-Capacidad institucional, capital social y poder en la gestión del territorio en la región de Arequipa

### **7. CRONOGRAMA ACADÉMICO**

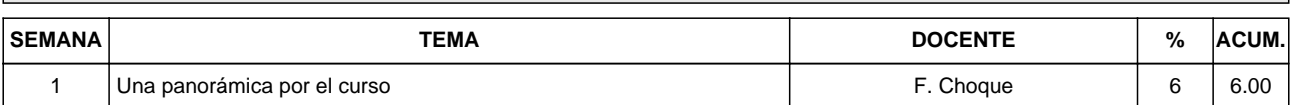

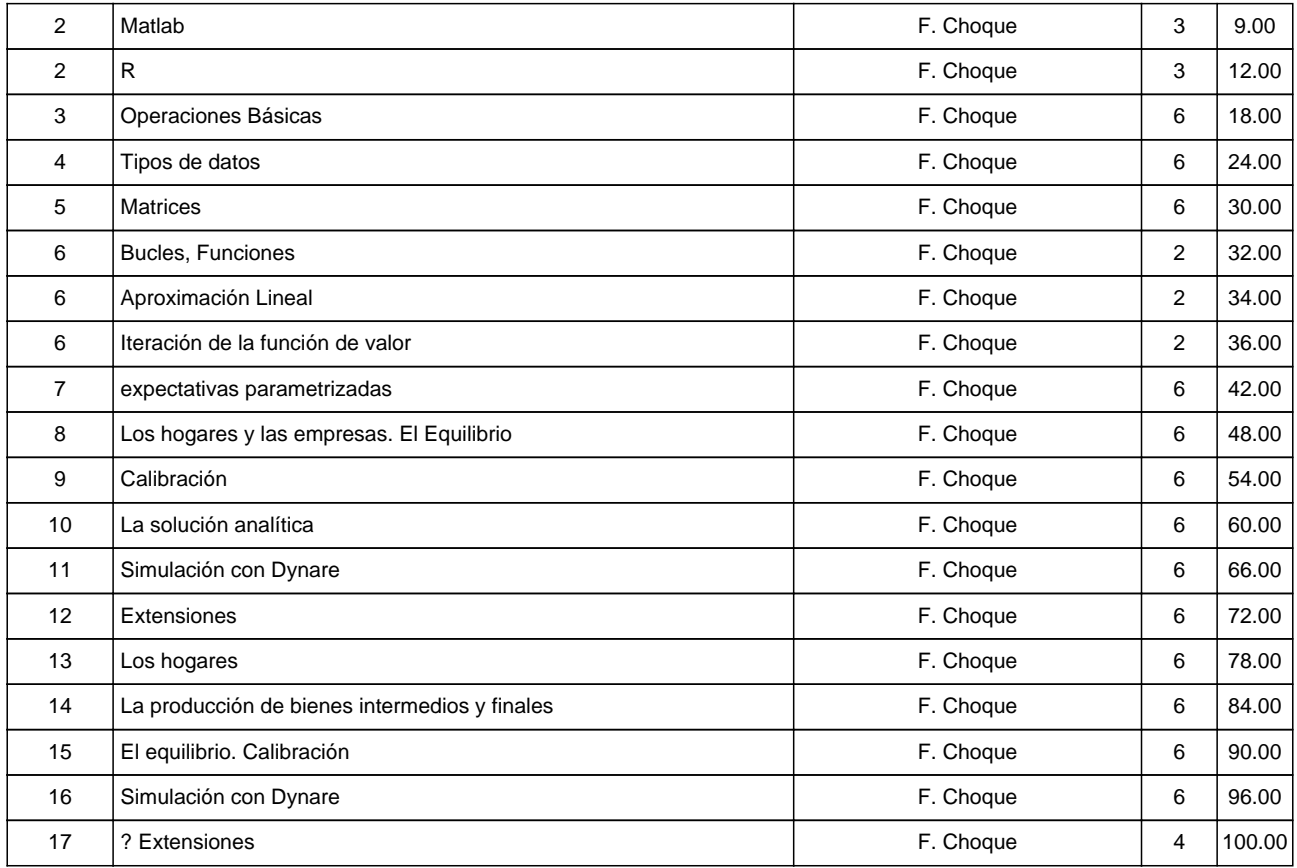

# **8. ESTRATEGIAS DE EVALUACIÓN**

#### **8.1. Evaluación del aprendizaje**

Los tipos de evaluación para medir el aprendizaje son:

a) Continua o formativa: Prácticas, trabajos de investigación, controles de lectura, participaciones en clase.

b) Periódica o sumativa: Examen escrito, examen oral.

c) De subsanación o recuperación: Es una evaluación que reemplaza una evaluación programada

#### **8.2. Cronograma de evaluación**

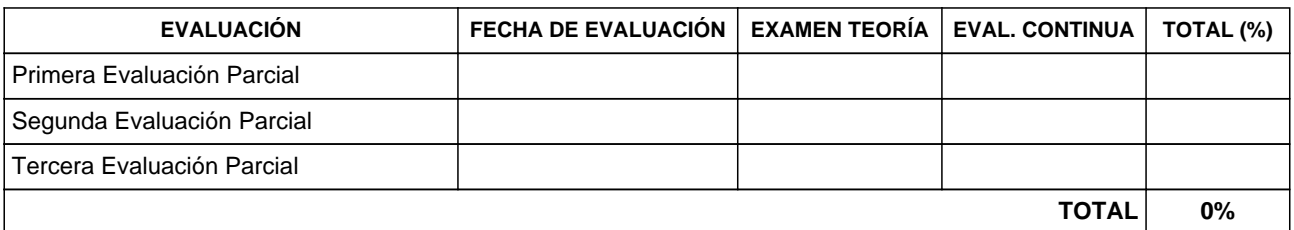

# **9. REQUISITOS DE APROBACIÓN DE LA ASIGNATURA**

a) El estudiante tendrá derecho a observar o en su defecto a ratificar las notas consignadas en sus evaluaciones, después de ser entregadas las mismas por parte del profesor, salvo el vencimiento de plazos para culminación del semestre académico, luego del mismo, no se admitirán reclamaciones,

estudiante que no se haga presente en el día establecido, perderá su derecho a reclamo.

b) Para aprobar la asignatura el estudiante debe obtener una nota igual o superior a 11 (Once); en el promedio final.

c) El redondeo, solo se efectuará en el cálculo del promedio final, quedado expreso, que las notas parciales, no se redondearan individualmente.

d) El estudiante que no tenga alguna de sus evaluaciones y no haya solicitado evaluación de rezagados en

el plazo oportuno, se le considerará como abandono.

e) El estudiante quedará en situación de abandono si el porcentaje de asistencia es menor al ochenta

(80%) por ciento en las actividades que requieran evaluación continua.

# **10. BIBLIOGRAFÍA: AUTOR, TÍTULO, AÑO, EDITORIAL**

# **10.1. Bibliografía básica obligatoria**

Hamilton Galindo y Alexis Montesinos Macroeconomía dinámica fondo editorial EDUNI Perú (2018) José Luis Torres. ?Introducción al Equilibrio General Dinámico macroeconómico Universidad de Malaga. España (2009)

# **10.2. Bibliografía de consulta**

Rocío Gallego. ?Introducción Al Matlab Para Economistas Dykinson, Madrid (2006) Andrea Eliana Barrera Ardila y Laura Vaenssa Hernández Cruz. ?Dynare?. Universidad Nacional de Colombia (2009).

Arequipa, 17 de Mayo del 2021

**CHOQUE LUZA, FERNANDO CHAVEZ CUARITE, JOSE**